### Crafting Self-Evident Code with D

-or-

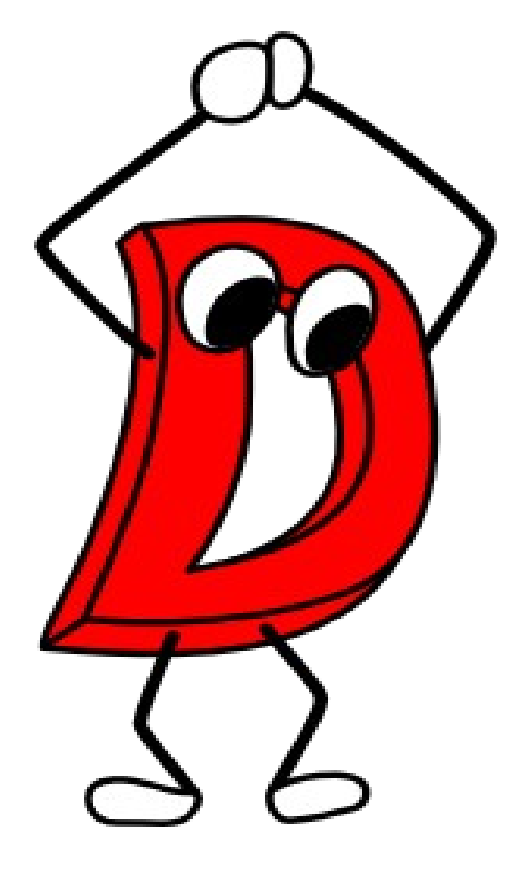

How I figured out how to understand my own code

by Walter Bright Dlang.org August 2023 https://twitter.com/WalterBright The highest praise for code:

"that's so simple, anyone could have written it"

### We've All Heard About

- Secure code
- Safe code
- Clean code
- Modern code
- Structured code
- Optimized code
- Clever code
- User friendly code
- Effective code
- Maintainable code

### But Is Your Code Comprehensible?

```
#include <stdio.h>
#define O1O printf
#define OlO putchar
#define O10 exit
#define Ol0 strlen
#define QLQ fopen
#define OlQ fgetc
#define O1Q abs
#define QO0 for
typedef char lOL;
|O/L^*O| = {"Use:\langle 012\langle 011dump file\langle 012 \rangle", "Unable to open file '\x25s'\langle 012 \rangle",
"\012"," ",""};
main(I,II) IOL*II[];
\{ FILE *L;
   unsigned lO;
  int Q, OLI' '^'0'],IO = EOF,
   O=1,l=0,lll=O+O+O+l,OQ=056;
   lOL*llL="%2x ";
   (I != 1<<1&&(O1O(QI[0]),O10(1011-1010))),
   ((L = QLQ(Il[O],"r"))==0&&(O1O(QI[O],Il[O]),O10(O)));
   IO = I-(O<<<<0);while (L-l,1)\{ QOO(Q = OL; ((Q < (0 \times 10-O)) == I);OL[O++] = O[O(L)];
      if (OL[0]==llO) break;
      O1O("\0454x: ",lO);
     if (I == (1 < < 1)) { QO0(Q=Ol0(QI[O<<O<<1]);Q<Ol0(QI[0]);
        Q++)O1O((OL[Q]!=llO)?llL:QI[lll],OL[Q]);/*"
        O10(QI[1O])*/
        O1O(QI[lll]);{}
 }
      QO0 (Q=0L;Q<1<<1<<1<<1<<1;Q+=Q<0100)
      { (OL[Q]!=llO)? /* 0010 10lOQ 000LQL */
        ((D(OL[Q])==0&&(*(OL+O1Q(Q-l))=OQ)),
        OlO(OL[Q])):
       OIO(1<<1<<1<<1<<1)<1;
      }
      O1O(QI[01^10^9]);
     IO+=O+O+|;
   }
   D(l) { return l>=' '&&l<='\~';
}
```
#### How I wrote code in the 1980s

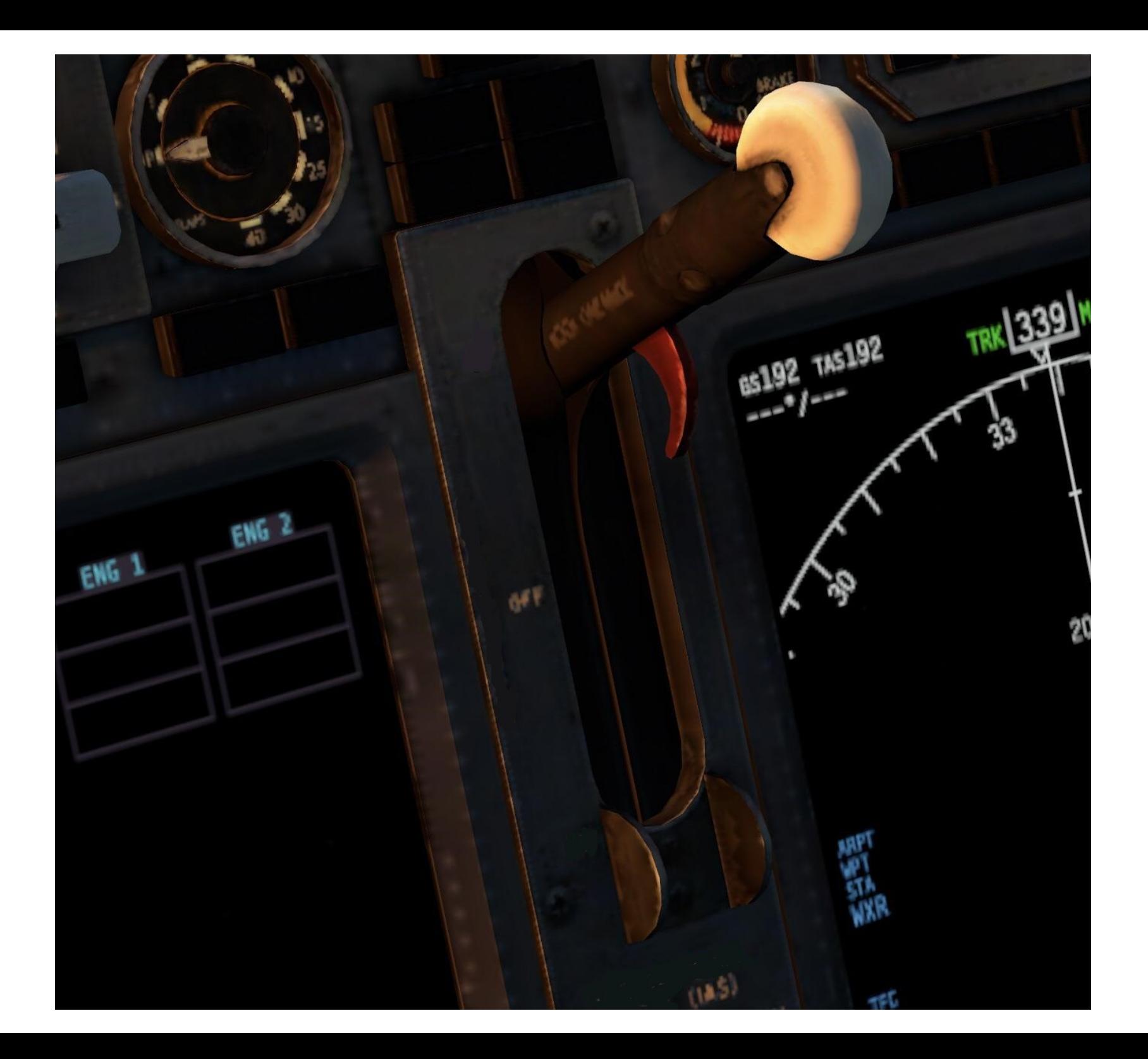

#### Just Shoot Me Now

#define BEGIN { #define END }

#### Don't Reinvent bool

enum { No, Yes } // in my office, pls enum { Yes, No } // no hire

# Horrors Blocked By D

- Regex expressions with operator overloading
- Iostreams (I never remember which way the  $<<$ goes)
- Metaprogramming with macros
- Argument Dependent Lookup
- SFINAE
- Floor wax or tasty dessert topping
- Multiple inheritance

#### Code flows from Left to Right and Top to Bottom

#### (just like a book)

#### We do that already, right?

# Oops

 $g(f(e(d(c(b(a))), 3))))$ 

#### **UFCS To The Rescue**

a.b.c.d(3).e.f.g;

### Simpler Example of Left to Right

int  $a()$ ; int b(int);

int oldway $() \Rightarrow b(a);$ int better()  $\Rightarrow$  a.b;

### And Top to Bottom

```
import std.stdio;
import std.array;
import std.algorithm;
```

```
void main() {
   stdin.byLine(KeepTerminator.yes).
  map!(a \Rightarrow a.idup).
   array.
    sort.
   copy(stdout.lockingTextWriter());
}
```
### The More Control Paths, the Less Understandable

Shaw : you know a great deal about computers, don't you?

Mr Spock : I know all about them.

### Reduce Conditionals

version (X) doX(); doY(); if  $(Z)$ DoZ();

doX(); doY(); doZ();

### Negation In English

Dr McCoy: We're trying to help you, Oxmyx.

Bela Oxmyx : Nobody helps nobody but himself.

Mr Spock : Sir, you are employing a double negative.

### Negation in Code

if (!noWay)

#### Is inevitably perceived as

if (noWay)

#### Rewrite as a Positive

if (way)

### Negation and version

version (!Windows) {...}

Is not allowed. But one can write:

version (Windows) else { … }

But why make it difficult?

#### Positives are Self Evident

version (Windows) { … } else version (OSX) { … } else static assert("unsupported");

### **DMD Hall of Shame**

- tf.isnothrow
- IsTypeNoreturn
- Noaccesscheck
- Ignoresymbolvisibility
- Include.notComputed
- "not nothrow"

### Compound If Conditionals

The following

if (A && B && C && D)

#### if  $(A \parallel B \parallel C \parallel D)$

Is far more comprehensible than

if  $(A & \& \& \text{ (IB } || C))$ 

### De Morgan's Theorem to the rescue!

 $(IA \&R \cup B) \Rightarrow I(A \parallel B)$ 

 $(|A|||B)$  =>  $|(A \& B)$ 

Mr Spock : Dazzling display of logic

### From Ubuntu unistd.h

#### #if defined USE\_BSD || (defined \ USE\_XOPEN && !defined \_\_USE\_UNIX98)

#### Prof Marvel : I can't bring it back, I don't know how it works!

### Casts Hide Bugs

- Make code harder to read
- Difficult to determine if casts are correct
- Sledgehammer
- Grep code for `cast`
- https://github.com/dlang/dmd/pull/15488

# char\* xyzzy(char\* p)

- Does p modify what it points to?
- Is p returned?
- Does xyzzy free p?
- Does xyzzy save p somewhere, like in a global?

### const char\* xyzzy(return scope const char\* p)

- p doesn't modify what it points to
- p is returned
- p is not free'd
- xyzzy doesn't squirrel away a copy of p

Payoff: things that don't need to be documented

# Memory Allocation

- Memory allocated during a function should be free'd during that function, independent of caller
- Or pass allocator in as a parameter
- Have a "sink" parameter that accepts output

### Pass Abstract "sink" For Output

```
import dmd.errors;
void gendocfile(Module m) {
 ...
   if (!success)
      error("expansion limit"); 
}
```
 $\overline{a}$ 

```
import dmd.errorsink;
void gendocfile(Module m, ErrorSink eSink) {
 ...
   if (!success)
      eSink.error("expansion limit"); 
}
```
### Pass Files as Buffers Rather than Files to Read

```
void gendocfile(Module m, const(char)*[] docfiles) {
   OutBuffer mbuf;
   foreach (file; ddocfiles) {
      auto buffer = readFile(file.toDString());
      mbuf.write(buffer.data);
    }
 ...
}
```
void gendocfile(Module m, const char[] ddoctext) { ... }

### Move Calls to Environment to Caller

```
void gendocfile(Module m) {
  char<sup>*</sup> p = detenv("DDOCFILE");
  if(p) global.params.ddoc.files.shift(p);
}
```
### Write to Buffer, Caller Writes File

```
void gendocfile(Module m) {
   OutBuffer buf2;
 ...
  writeFile(m.loc, m.docfile.toString(), buf2[]);
}
```
void gendocfile(Module m, ref OutBuffer outbuf) { ... // write to outbuf }

### Use Pointers to Functions (or Templates)

import dmd.doc; bool expand(...) { if (isIDStart(p)) …

}

```
alias fp t = bool function(const(char)* p);
bool expand(..., fp_t isIDStart) {
   if (isIDStart(p))
 …
}
```
# Two Categories of Functions

- Alter state of the program
	- doAction()
- Ask a question
	- isSomething()
	- HasCharacteristic()
	- These can hopefully be made pure

Try not to do both in one function. Makes it difficult to understand/modify it.

## Line Things Up

```
final switch (of)
{
   case elf: \qquad lib = LibElf factory(); break;
   case macho: \mathsf{lib} = \mathsf{LibMach}\ \mathsf{factor}(x); break;
   case coff: lib = LibMSCoff factory(); break;
   case omf: \mathsf{lib} = \mathsf{LibOMF} factory(); break;
}
```
#### Prof. Marvel : I have reached a cataclysmic decision!

### Use ref Instead Of \*

### Takeaways

- Use language features as intended
- Avoid negation
- Left to right, top to bottom
- Functions do everything through front door
- Don't conflate engine with environment
- Reduce cyclomatic complexity
- Keep trying  $-$  this is a process!

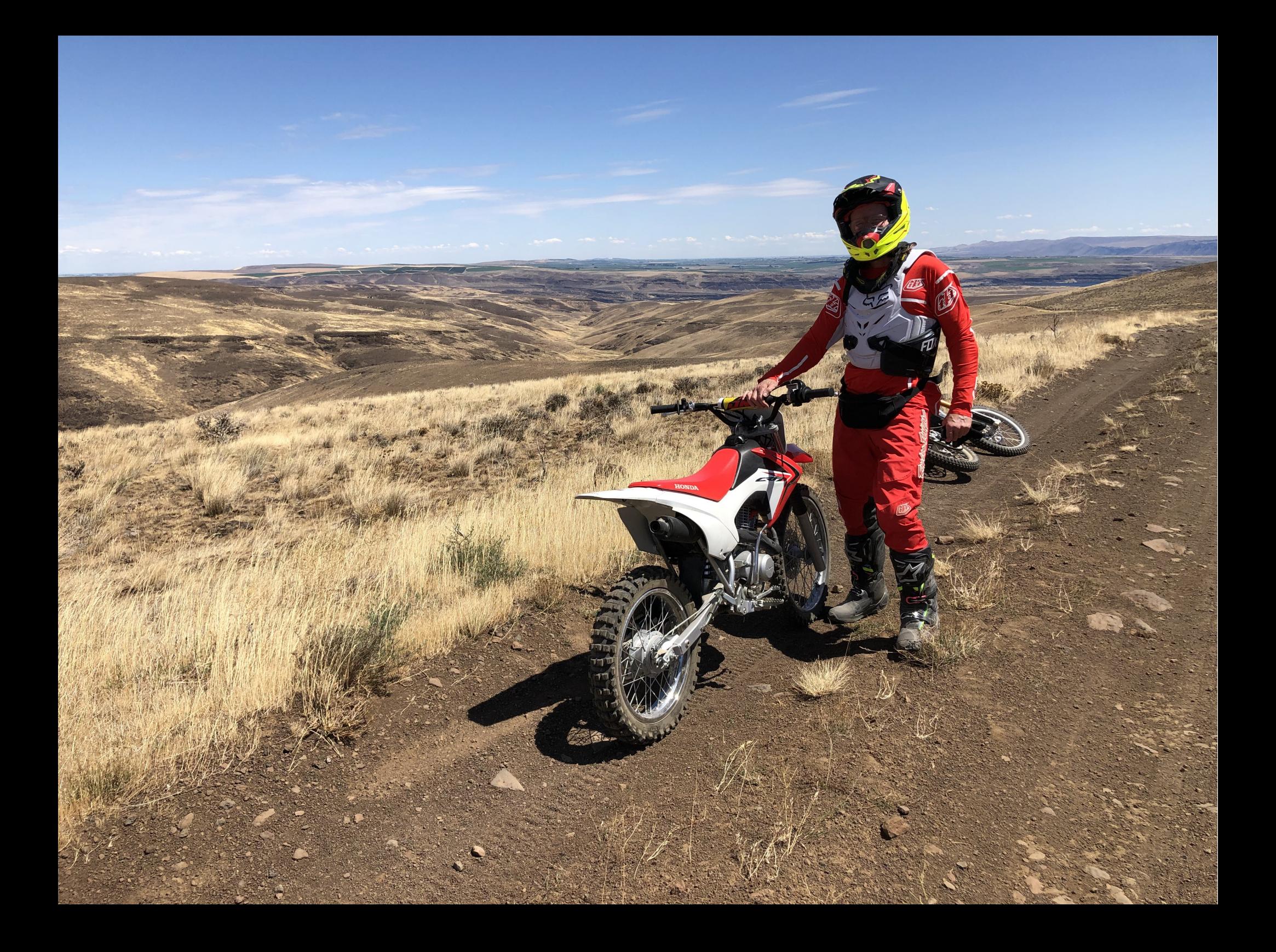